syms x
f =x.^2
fplot(f)

f =
 x^2

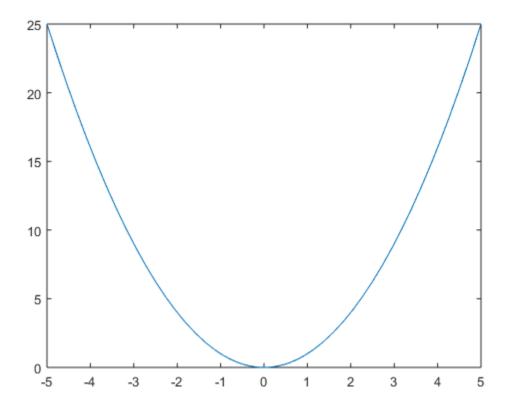

Published with MATLAB® R2018a